## SAP ABAP table SWFRCRLINST {Correlation Runtime: Instances}

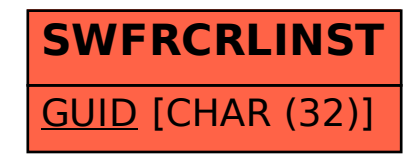